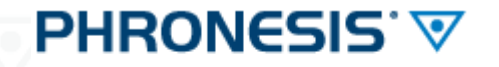

#### Medicina Generale

Mail **CGM** del 12.02*.2015*

1

**OGGETTO: [CGM] Aggiornamento PHRONESIS alla versione 4.2.3 e di CGM SOLE alla versione 4.1.2**

Gent.ma Dottoressa, egregio Dottore,

siamo lieti di informarla che abbiamo reso disponibile un nuovo aggiornamento di **PHRONESIS** alla versione **4.2.3** e di **CGM SOLE** alla versione **4.1.2.**

Per approfondire, consulti le seguenti sezioni:

- **1.** [Novità della versione](#page-0-0) **4.2.3** di **PHRONESIS**
- **2.** [Aggiornamento alla versione](#page-1-0) **4.2.3** di **PHRONESIS**
- <span id="page-0-0"></span>**3.** [Aggiornamento alla versione](#page-2-0) **4.1.2** di **CGM SOLE**

#### **1. [NOVITÀ DELLA VERSIONE 4.2.3 DI PHRONESIS](#page-0-0)**

Di seguito, le ricordiamo le principali novità della versione. In questo **[documento](http://www1.fimed.net/images/IMGNewsletterPuntoTecnico/file/%5bCGM%20-%20PHRONESIS%5d%20Novita%20della%20versione%204_2_3.pdf)**, potrà consultare l'elenco completo di novità e anomalie risolte.

#### **Novità della versione** [più dettagli **[qui](http://www1.fimed.net/images/IMGNewsletterPuntoTecnico/file/%5bCGM%20-%20PHRONESIS%5d%20Novita%20della%20versione%204_2_3.pdf)**]

- **o** Aggiunta la possibilità di indicare un commento sulla voce prescritta in prescrizione SSN
- **o** Aggiunta la possibilità di indicare il tipo di accesso (primo/successivo) sulle prestazioni specialistiche
- **o** Implementata visualizzazione in grigio dei medicinali di importazione parallela all'interno della finestra di selezione dei farmaci
- **o** Aggiunta la possibilità di gestire il campo "Paziente privato" tra le informazioni che si possono estrarre dal database e tra quelle utilizzabili nei criteri di ricerca (Interroga con SQL, Copia/Esporta cartelle, Modifica registrazioni)

#### **Anomalie risolte** [per **CGM SOLE** – più dettagli su **PHRONESIS [qui](http://www1.fimed.net/images/IMGNewsletterPuntoTecnico/file/%5bCGM%20-%20PHRONESIS%5d%20Novita%20della%20versione%204_2_3.pdf)**]

- **o** Disattivazione delle esenzioni per evento con l'allineamento anagrafico
- **o** Mancato import del referto esami
- **o** Mancata dematerializzazione, stampando una ricetta farmaceutica
- **o** Mancata visualizzazione le vaccinazioni

## ⌒

#### **CompuGroup Medical Italia SpA**

#### <span id="page-1-0"></span>**2. [AGGIORNAMENTO ALLA VERSIONE 4.2.3 DI PHRONESIS](#page-1-0)**

*ATTENZIONE: Prima di effettuare l'aggiornamento, occorre verificare di avere in uso* **PHRONESIS** *versione 3.1.6 o successiva. Dopo la procedura di aggiornamento, alla prima riapertura del programma, verrà eseguito come sempre l'aggiornamento delle tabelle degli archivi di PHRONESIS.*

*Questa fase, in cui vedrà comparire la clessidra, potrebbe durare diversi minuti ed è necessario assolutamente attendere il completamento delle operazioni e la completa riapertura del software prima di eseguire qualsiasi altra operazione.*

#### **ISTRUZIONI PER L'AGGIORNAMENTO (MONOUTENZA)**

Per eseguire l'**aggiornamento** di **PHRONESIS**:

- **o** aprire il menù in alto **Strumenti**
- **o** portarsi sulla voce **Verifica Aggiornamenti Phronesis**…
- **o** seguire la procedura a video.

**AGGIORNAMENTO PER MULTIUTENZA/MEDICINA DI GRUPPO/COLLABORATORI DI STUDIO**

Nel caso in cui abbia il programma configurato in rete locale, la invitiamo a **effettuare l'aggiornamento su tutte le postazioni che utilizzano PHRONESIS, una per volta**.

Esegua le operazioni sopra elencate prima sulla postazione principale (SERVER) e poi su ogni postazione secondaria (CLIENT), ricordando ogni volta di chiudere **PHRONESIS** su tutti gli altri computer in studio.

 $\overline{\mathcal{L}}$ 

#### <span id="page-2-0"></span>**3. [AGGIORNAMENTO ALLA VERSIONE 4.1.2 DI](#page-2-0) CGM SOLE**

#### **ISTRUZIONI PER L'AGGIORNAMENTO (MONOUTENZA)**

Per eseguire l'aggiornamento operare come descritto di seguito:

- **o** eseguire una **copia di sicurezza** di tutti gli archivi in uso
- **o** chiudere **PHRONESIS**
- **o** fare clic su questo **[link](http://www.compugroupmedical.it/download.asp?prod=phronesis&sub=sole)**
- **o** alla domanda *Eseguire o salvare il file?*, fare clic su **Esegui** e attendere il completamento del download
- **o** se compare la domanda *Impossibile verificare l'attendibilità dell'autore. Eseguire il software?*, fare clic su **Esegui**
- **o** fare clic su **Avanti** e a seguire su **Installa**
- **o** alla domanda *Si desidera procedere con il backup degli archivi?,* rispondere di **Sì**
- **o** attendere il termine delle operazioni, quindi fare clic su **Fine.**

#### **AGGIORNAMENTO PER MULTIUTENZA/MEDICINA DI GRUPPO/COLLABORATORI DI STUDIO**

Nel caso in cui abbia il programma configurato in rete locale, la invitiamo a **effettuare l'aggiornamento su tutte le postazioni che utilizzano CGM SOLE** per **PHRONESIS, una per volta**.

Esegua le operazioni sopra elencate prima sulla postazione principale (SERVER) e poi su ogni postazione secondaria (CLIENT), ricordando ogni volta di chiudere **PHRONESIS** su tutti gli altri computer in studio.

3

# ′∧

Restando a sua completa disposizione, con l'occasione porgiamo cordiali saluti.

### **CGM Service & Support**

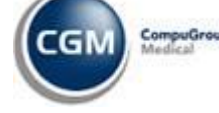

**ASSISTENZA TELEFONICA** da rete fissa: numero verde **800.902.771 – 1.5** da rete fissa e mobile: **199.161.168 - 080.33.83.895 F +39 (0)2 335 178 520 [assistenza@phronesisweb.it](mailto:assistenza@phronesisweb.it)**

**[www.cgm.com/it](http://www.cgm.com/it) [www.phronesisweb.it](http://www.phronesisweb.it/)**

Questo documento è indirizzato esclusivamente al destinatario e ne è proibita l'utilizzazione da parte di altri soggetti. Tutte le informazioni contenute, compresi eventuali allegati, sono soggette a riservatezza secondo il D.Lgs.196/2003 in materia "privacy". Se ha ricevuto per errore questo messaggio, la preghiamo di contattare il mittente al più presto e di cancellarlo subito dopo. Grazie. This email is confidential. If you received it in error, do not copy or disclose its contents, please notify us immediately and delete it. Thanks.

**SYNCHRONIZING HEALTHCARE Before printing, think about the environment.**

#### **CompuGroup Medical Italia SpA**